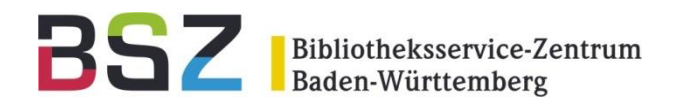

# **Verbundmodell 2 Lokalsystem vs. Verbund**

## AG SWB 06.12.2010

Birgit Gruber

#### Datenmodelle IBS|BW

#### BSZ Bibliotheksservice-Zentrum Baden-Württemberg

#### **Verbundmodell I**

• Für sog. passive Mandanten, die den aDIS-Client nicht aktiv nutzen

#### **Verbundmodell II**

- ZDB ist Master für Zeitschriftendaten. Erfassung erfolgt in der ZDB
- SWB ist Master für Titel- und Normdaten. Erfassung erfolgt im SWB.
- aDIS ist Master für Exemplardaten, sowie lokale Titeldaten und lokale Sacherschließung. Fernleihcode, Abrufzeichen und Grundsignatur werden in einem Lokalsatz an den SWB gemeldet. Änderungen am Lokalsatz, Umhängungen und Löschungen werden lokal in aDIS gepflegt.

#### **Verbundmodell III - Zukunftsmodell: UB Ulm**

- Bibliographische Titeldaten, Normdaten, lokale Sacherschließung und Exemplardaten werden im aDIS-Client erfasst.
- Titel, Normdaten und Lokalsatz werden manuell/automatisch im Verbund angesigelt

BSZ Bibliotheksservice-Zentrum Baden-Württemberg

Übernahme eines SWB-Titelsatzes für die Erwerbung/Katalogisierung

- über den WINIBW-Download, bzw. aDIS-Upload
- über die aDIS-interne SRU-Schnittstelle

### **Erwerbung (optional)**

• Sobald der Status einer Bestellung auf "offen" gesetzt ist, wird im Verbund automatisch ein Bestell-Lokalsatz angesigelt.

**7100 \$de** (e = Erwerbungsdaten)

- Wird mit der Bestellung das LETZTE Exemplar storniert, wird der SWB-Lokalsatz automatisch gelöscht/abgesigelt
- Liegt bei der Bestellung für einen Titel keine PPN vor (manuell angelegt/andere Quellen), entfällt das automatische Ansigeln, dies kann zu einem späteren Zeitpunkt manuell nachgeholt werden

#### **Katalogisierung**

Bibliotheksservice-Zentrum<br>Baden-Württemberg

BSZ

- Eine Berechnung des Fernleihcodes für das PICA-Lokalsatzfeld **7100\$j** erfolgt automatisiert
	- aDIS -Exemplar-Feld **Fernleihe Einschränkung**
	- parametergesteuert (Exemplartypen/MTC, ganze Sigel)
	- Steht mindestens ein Exemplar für die Fernleihe zur Verfügung, steht im PICA-Lokalsatz 7100\$j = l/a
- Lokale Änderungen an der Katalog-/Grundsignatur werden an den SWB-Lokalsatz gemeldet

#### **Löschungen**

• Wird das letzte Exemplar eines Titels in aDIS makuliert, wird auch der SWB-Lokalsatz im SWB automatisch gelöscht

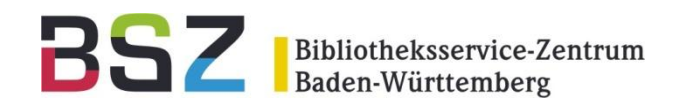

- 1. Suche / Dublettenprüfung erfolgt dreistufig
	- Lokaler Bestand
	- Gesamtbestand der Hochschulbibliotheken
	- SWB-Verbund-/Fremddaten
- 2. Aus jedem Datenbestand können bibliographische Daten übernommen werden

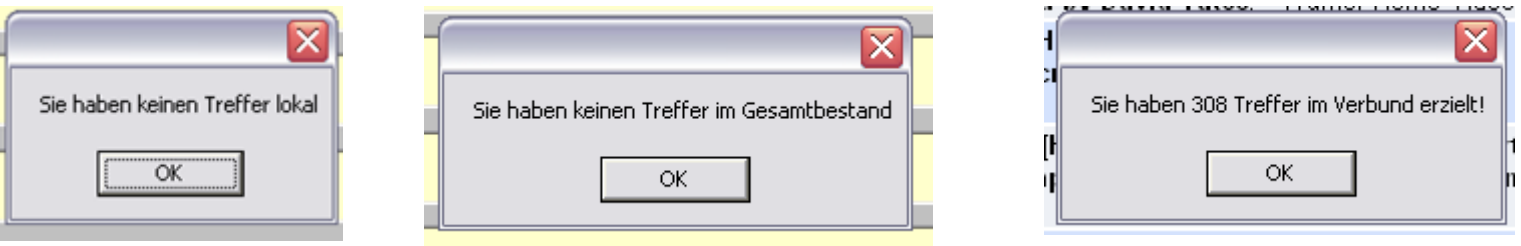

3. Ausgehend vom Änderungsmodus eines Titels, kann im SWB angesigelt werden

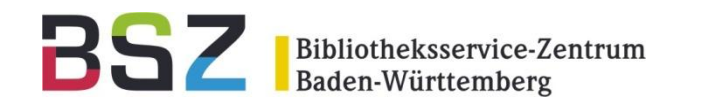

#### Manuelles Ansigeln

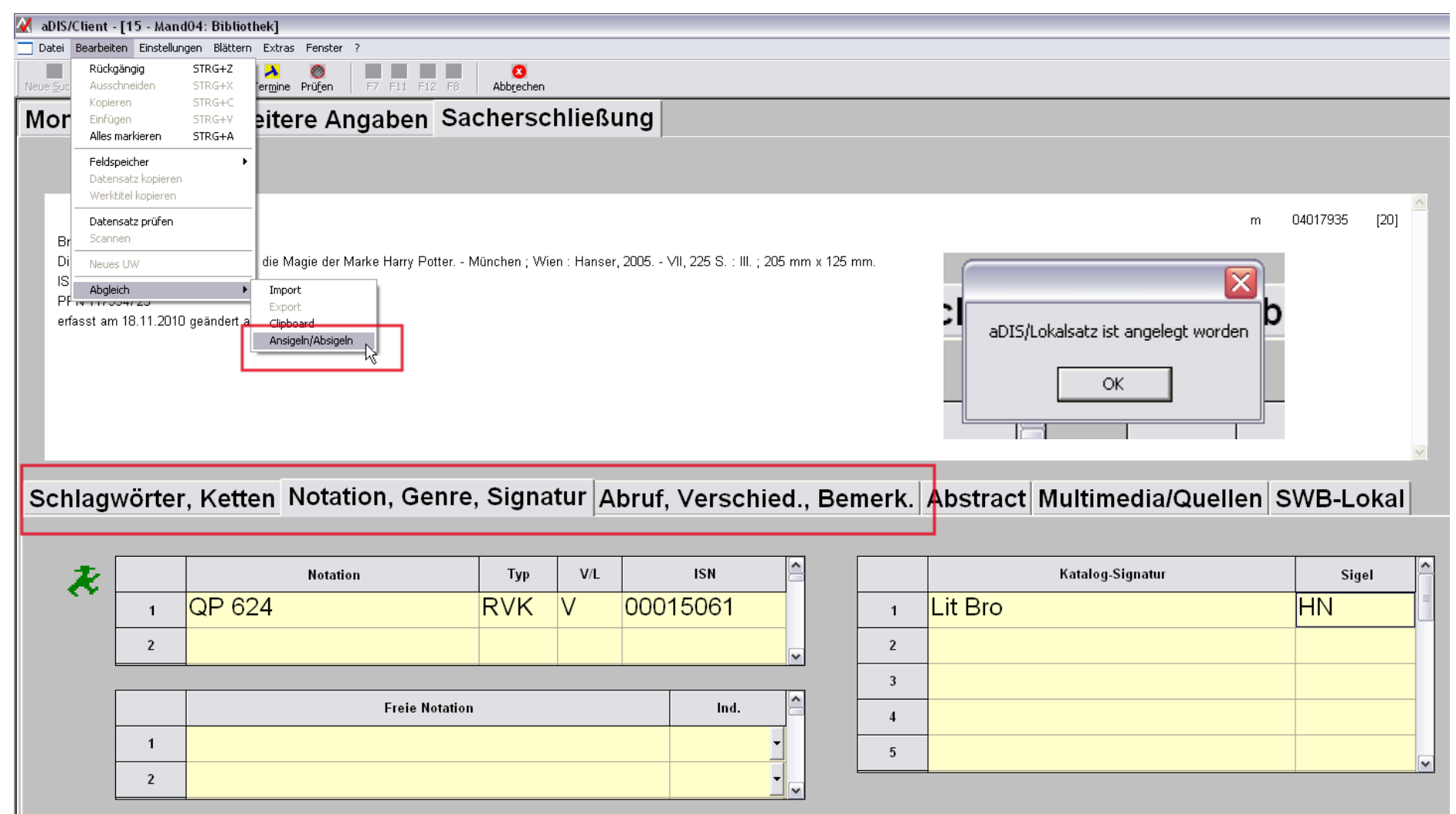

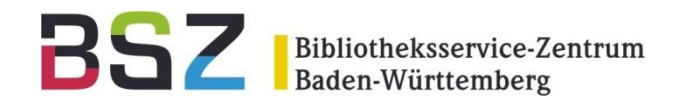

#### Angesigelter Lokalsatz im SWB

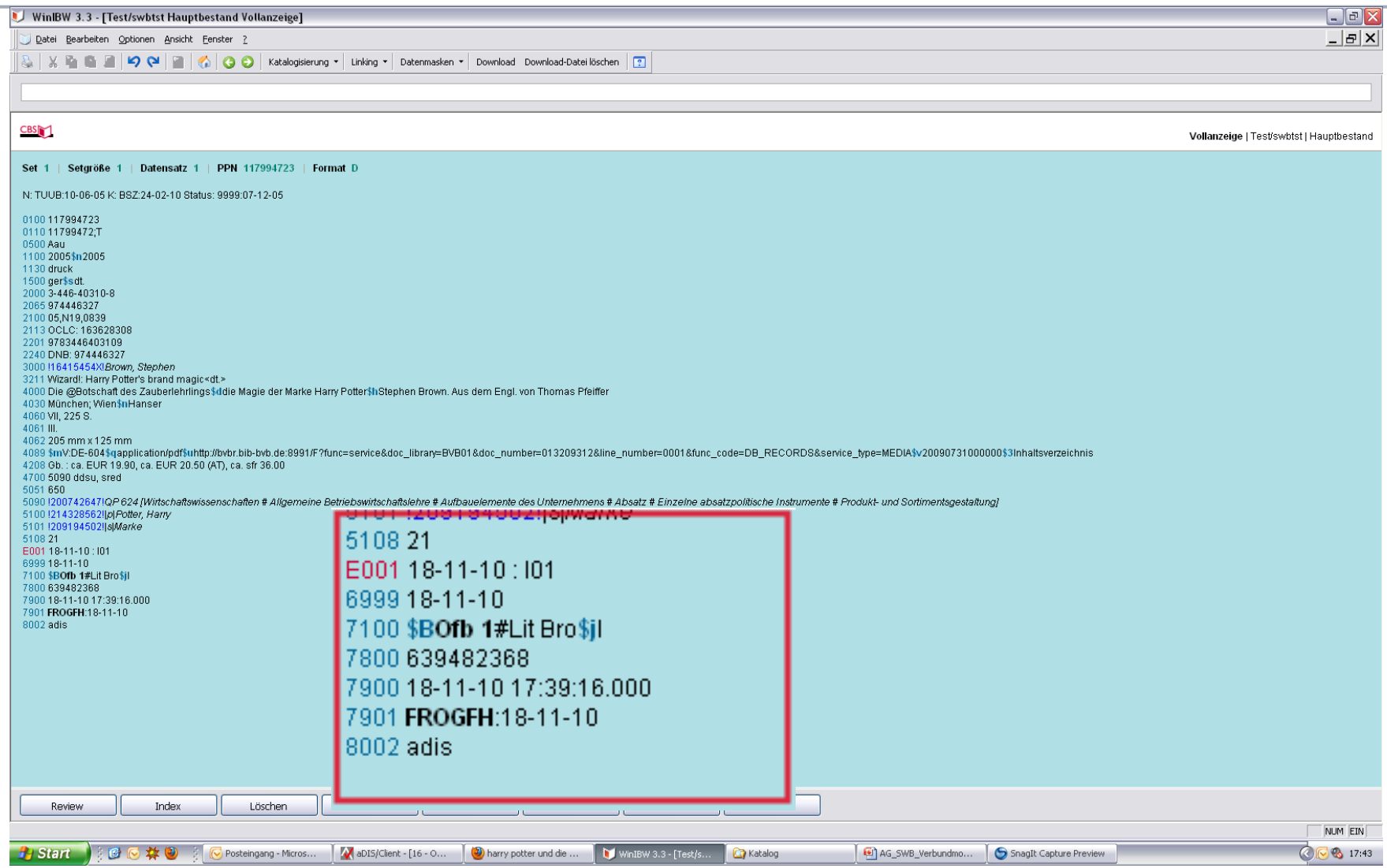

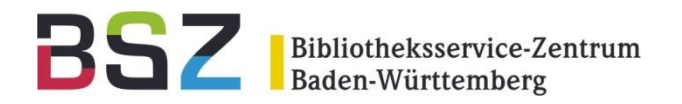

# **… gibt es Fragen?**

# Team Bibliothekssystem im BSZ eMail: l-team(at)bsz-bw.de